# **ChiliProject - Feature # 1060: Change the order of the (possible) watchers list on issue creation**

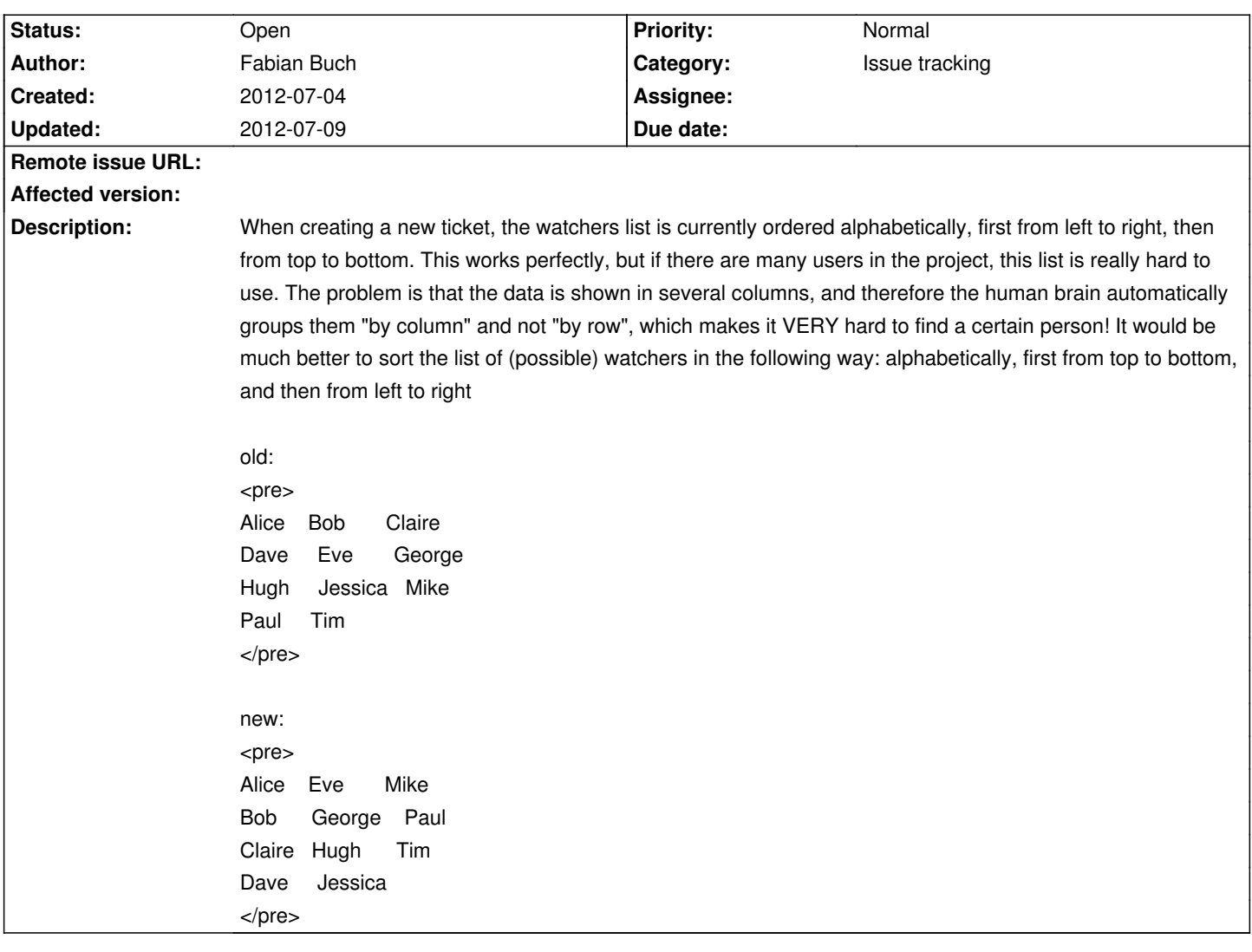

## **History**

### **2012-07-04 01:35 pm - Andrew Smith**

I think this could be a great example of using Select2 - http://ivaynberg.github.com/select2/#multi

It would mean with JS you'd have a select list that you'd have to ctrl-click on to select multiple people though.

### **2012-07-09 06:39 pm - Felix Schäfer**

Andrew Smith wrote:

> I think this could be a great example of using Select2 - http://ivaynberg.github.com/select2/#multi

>

> It would mean with JS you'd have a select list that you'd have to ctrl-click on to select multiple people though.

I'd like it more than pushing my mouse around I think though, and the UI could be unified between the watcher selectors and even the user selectors in general.

Would select2 allow for something like the current watcher selector in the issue sidebar, i.e. an "auto compete driven" select list? That would probably make the multiselect more discoverable.

#### **2012-07-09 06:48 pm - Felix Schäfer**

Fabian, I like the idea, I fear the limitation is one of html though. The current columns in the list "happen" automagically because one user+select-box doesn't fill the whole width of the container they're in, thus the following ones are added on the same row until they fill the space available. Presenting the users sorted in columns rather than rows would means that we would need to know how many columns there will be once the page is rendered,

hence I can't think of a good way to do that on the server.

Andrew: do you know of any html tricks that could make that happen at least for newer browser until there's a better user selector?